## **Delete Temporary Internet Files Low**>>>CLICK HERE<<<

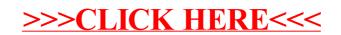